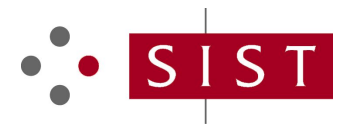

# **oSIST prEN IEC 61804-4:2019 SLOVENSKI STANDARD**

**01-januar-2019**

## **Funkcijski bloki (FB) za nadzor procesov in opisni jezik za elektronske naprave (EDDL) - 4. del: Interpretacija EDD**

Function blocks (FB) for process control and electronic device description language (EDDL) - Part 4: EDD interpretation

Blocs fonctionnels (FB) pour les procédés industriels et le langage de description électronique de produit (EDDL) - Partie 4: Interprétation EDD

**Ta slovenski standard je istoveten z:** prEN IEC 61804-4:2018

## **ICS:**

35.060 Jeziki, ki se uporabljajo v informacijski tehniki in tehnologiji Languages used in information technology 25.040.40 Merjenje in krmiljenje industrijskih postopkov Industrial process measurement and control

**oSIST prEN IEC 61804-4:2019 en,fr,de**

oSIST prEN IEC 61804-4:2019

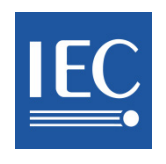

# **65E/633/CDV**

### COMMITTEE DRAFT FOR VOTE (CDV)

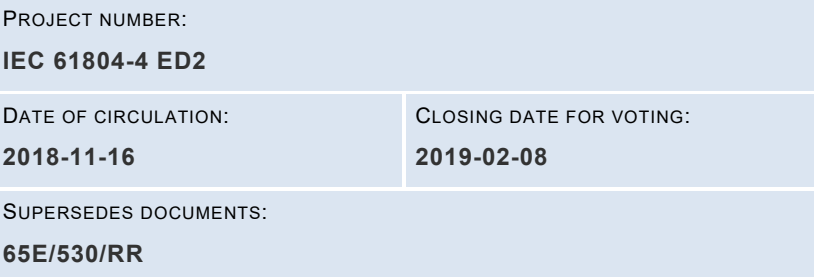

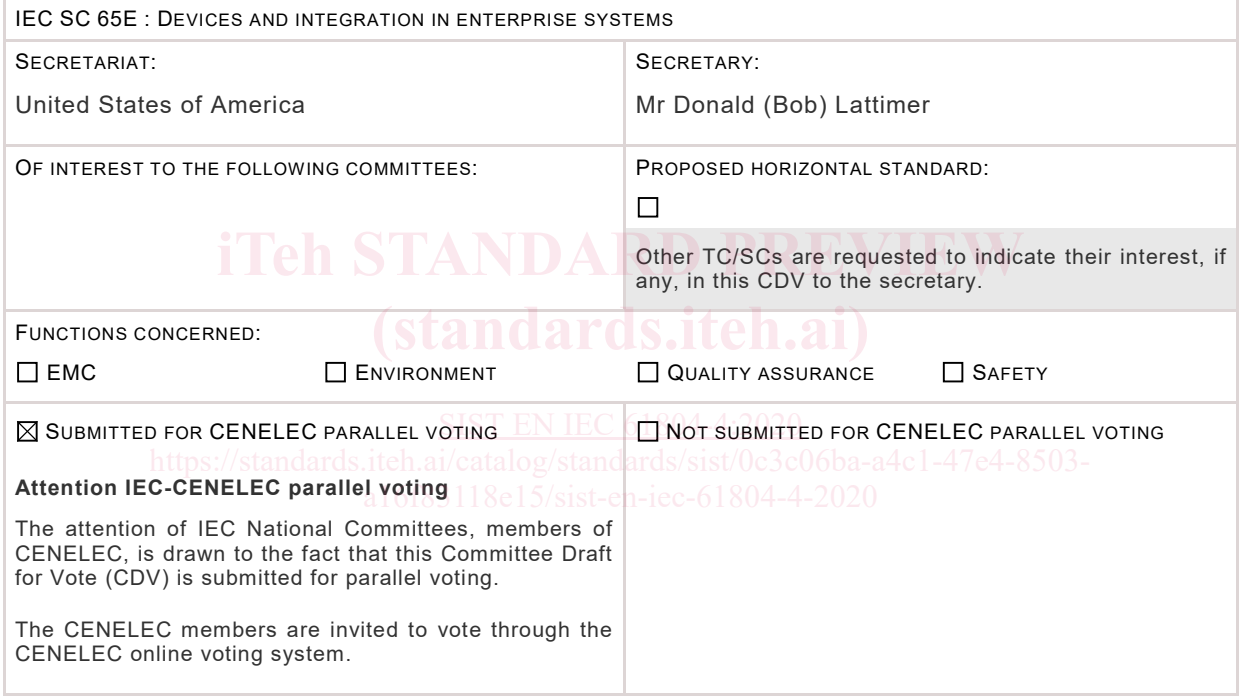

This document is still under study and subject to change. It should not be used for reference purposes.

Recipients of this document are invited to submit, with their comments, notification of any relevant patent rights of which they are aware and to provide supporting documentation.

### TITLE:

**Function blocks (FB) for process control and electronic device description language (EDDL) - Part 4: EDD interpretation** 

PROPOSED STABILITY DATE: 2021

NOTE FROM TC/SC OFFICERS:

**Copyright © 2018 International Electrotechnical Commission, IEC**. All rights reserved. It is permitted to download this electronic file, to make a copy and to print out the content for the sole purpose of preparing National Committee positions. You may not copy or "mirror" the file or printed version of the document, or any part of it, for any other purpose without permission in writing from IEC.

oSIST prEN IEC 61804-4:2019

# CONTENTS

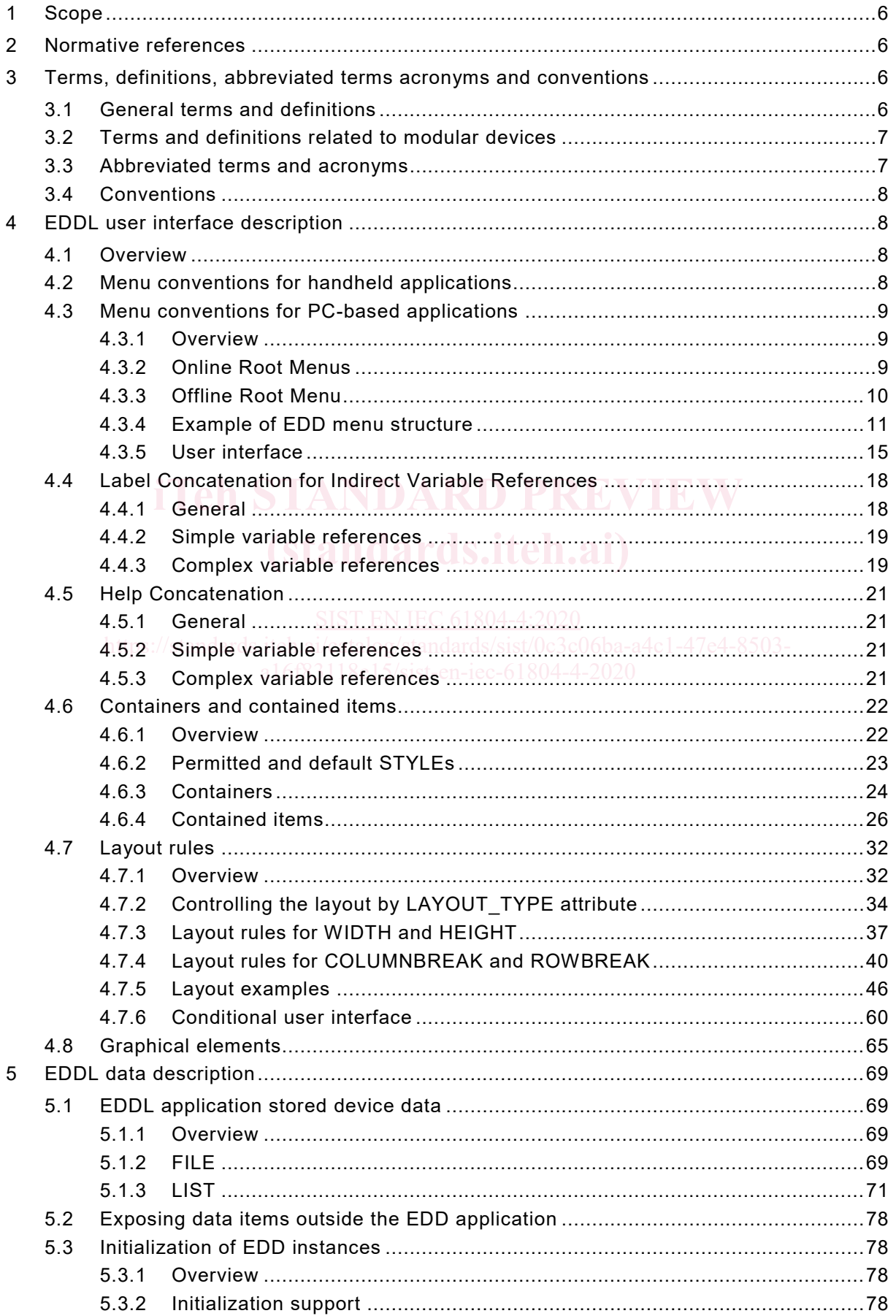

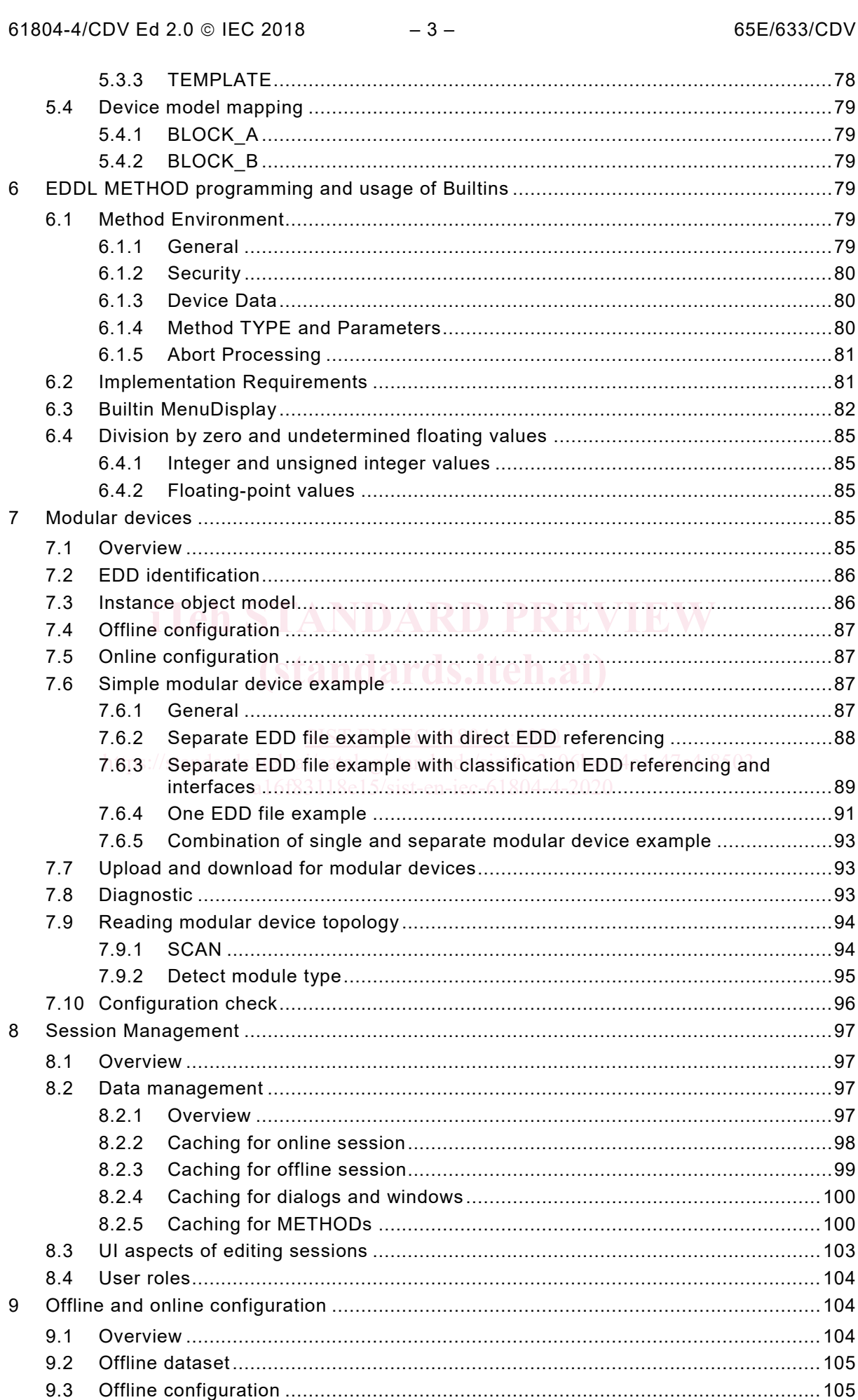

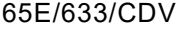

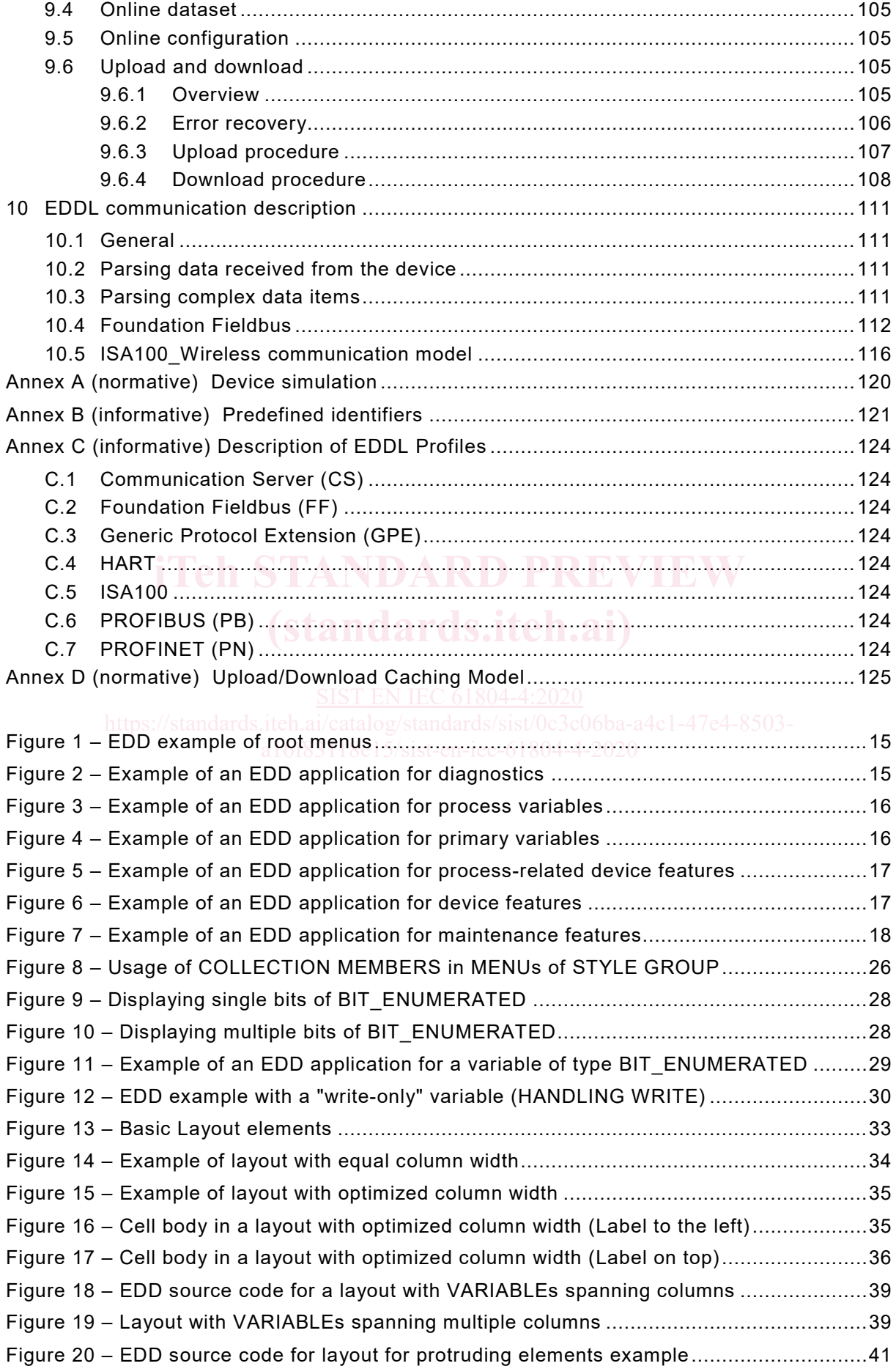

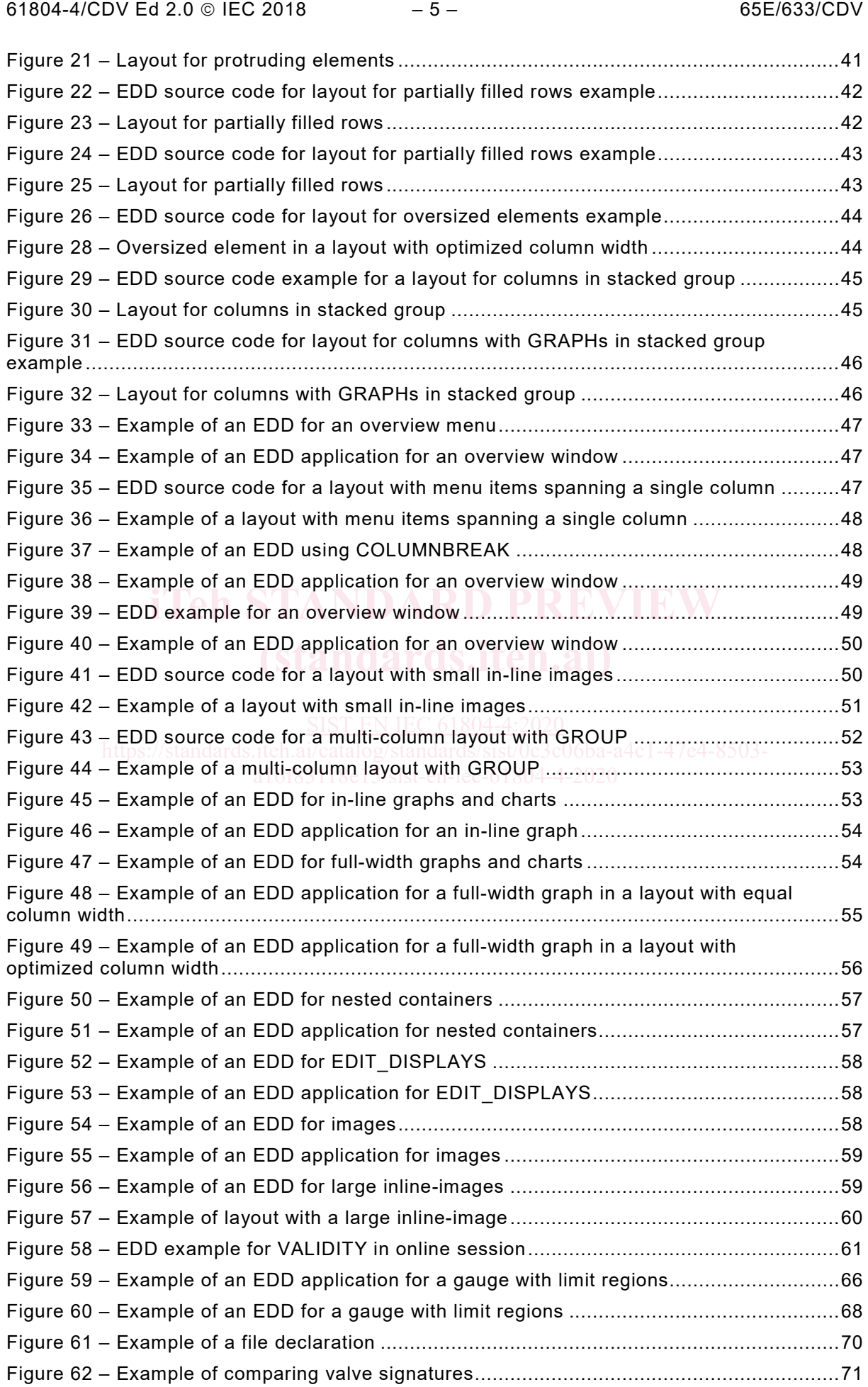

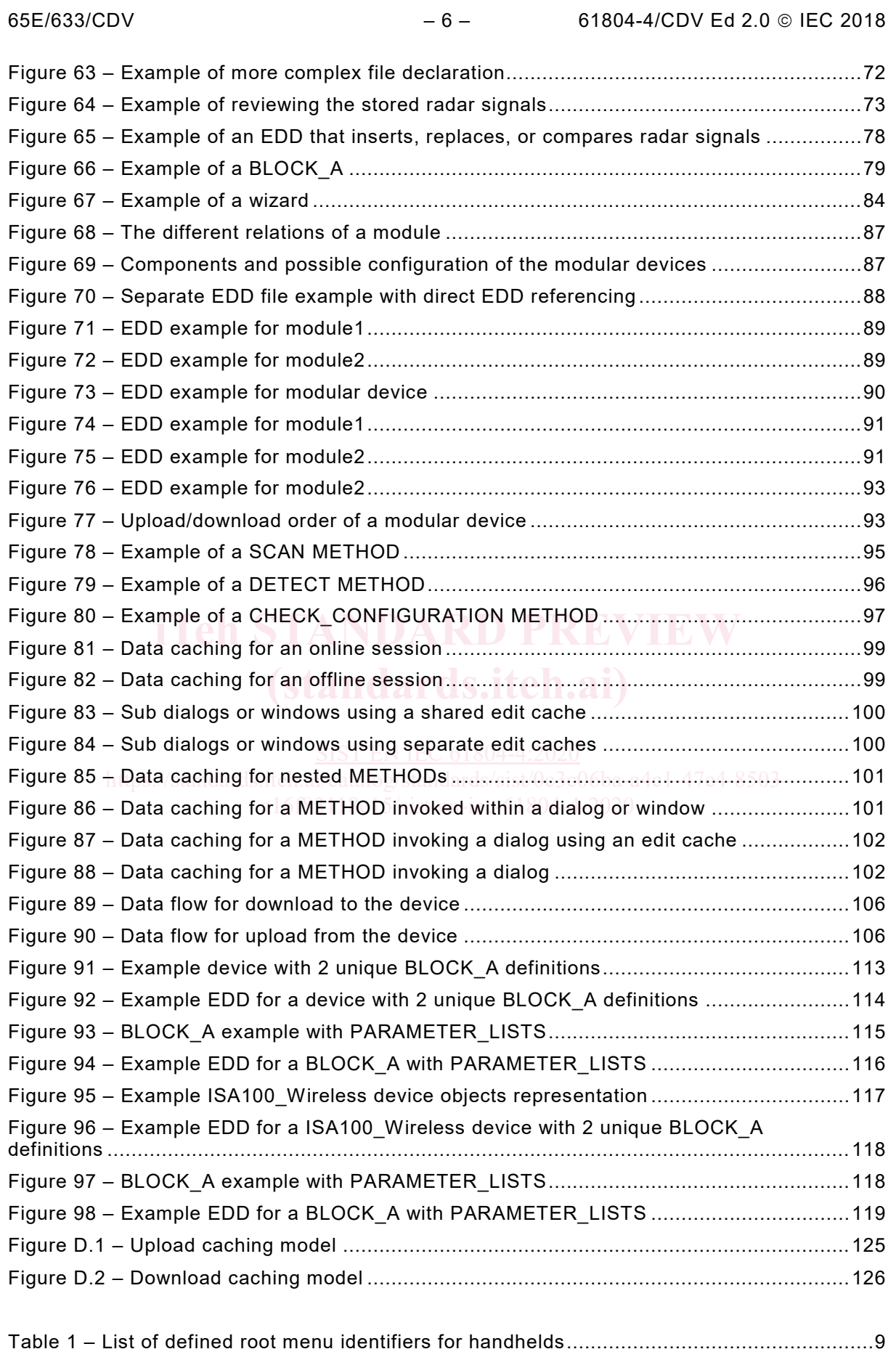

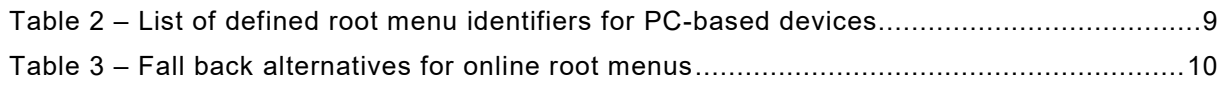

61804-4/CDV Ed 2.0 © IEC 2018  $-7 -$  65E/633/CDV Table 4 – Fall back alternatives for offline root menus...........................................................10 Table 5 – Label rule summary for simple variable references ................................................19 Table 6 – Label rule summary for simple variable references ................................................19 Table 7 – Prefix rule summary for complex variable references .............................................20 Table 8 – Prefix rule summary for complex variable references .............................................20 Table 9 – Body rule summary for complex variable references ..............................................20 Table 10 – Body rule summary for complex variable references ............................................20 Table 11 – Suffix rule summary for complex variable references ...........................................20 Table 12 – Suffix rule summary for complex variable references ...........................................21 Table 13 – Help rule summary for simple variable references ...............................................21 Table 14 – Help rule summary for simple variable references ...............................................21 Table 15 – Help Prefix rule summary for complex variable references ...................................22 Table 16 – Help Prefix rule summary for complex variable references ...................................22 Table 17 – Help Suffix rule summary for complex variable references ...................................22 Table 18 – Help Suffix rule summary for complex variable references ...................................22 Table 19 – Permitted contained items and default STYLES...................................................23 Table 20 – Uninitialized state of VARIABLEs on user interface .............................................27 Table 21 – Example of "write-only" variable in an online dialog .............................................30 **iTeh STANDARD PREVIEW** Table 22 – Description of layout content ...............................................................................33 Table 23 – Minimum and maximum width for input fields spanning one column .......................36<br>This is a little to the standard control to the state of the state of the state of the state of the state of th Table 24 – WIDTH and HEIGHT span and applicability .........................................................38 Table 25 – Example 1 VALIDITY in an online session ...........................................................62 SIST EN IEC 61804-4:2020 Table 26 – Example 2 VALIDITY in an online session ist/0c3c06ba-a4c1-47e4-8503-------------62 Table 27 – Example 3 VALIDITY in an online session ...........................................................63 a16f83118e15/sist-en-iec-61804-4-2020Table 28 – Example 4 VALIDITY in an online session ...........................................................64 Table 29 – Examples of floating-point results ........................................................................85 Table 30 – Usages of COMPONENT\_PATH ..........................................................................86 Table 31 – Diagnostic classifications ....................................................................................94 Table 32 – Terminology for session management .................................................................97 Table 33 – Terminology used in data management ...............................................................97 Table 34 – Builtins for method cache controlling .................................................................102 Table 35 – List of defined upload menu identifiers ..............................................................107 Table 36 – List of defined download menu identifiers ..........................................................109 Table B.1 – ARRAY predefined identifiers ...........................................................................121 Table B.2 – COLLECTION predefined identifiers.................................................................121 Table B.3 – COMMAND predefined identifiers.....................................................................121 Table B.4 – IMAGE predefined identifiers............................................................................121 Table B.5 – MENU predefined identifiers.............................................................................121 Table B.6 – METHOD predefined identifiers ........................................................................122

Table B.7 – VARIABLE predefined identifiers ......................................................................123

**oSIST prEN IEC 61804-4:2019**

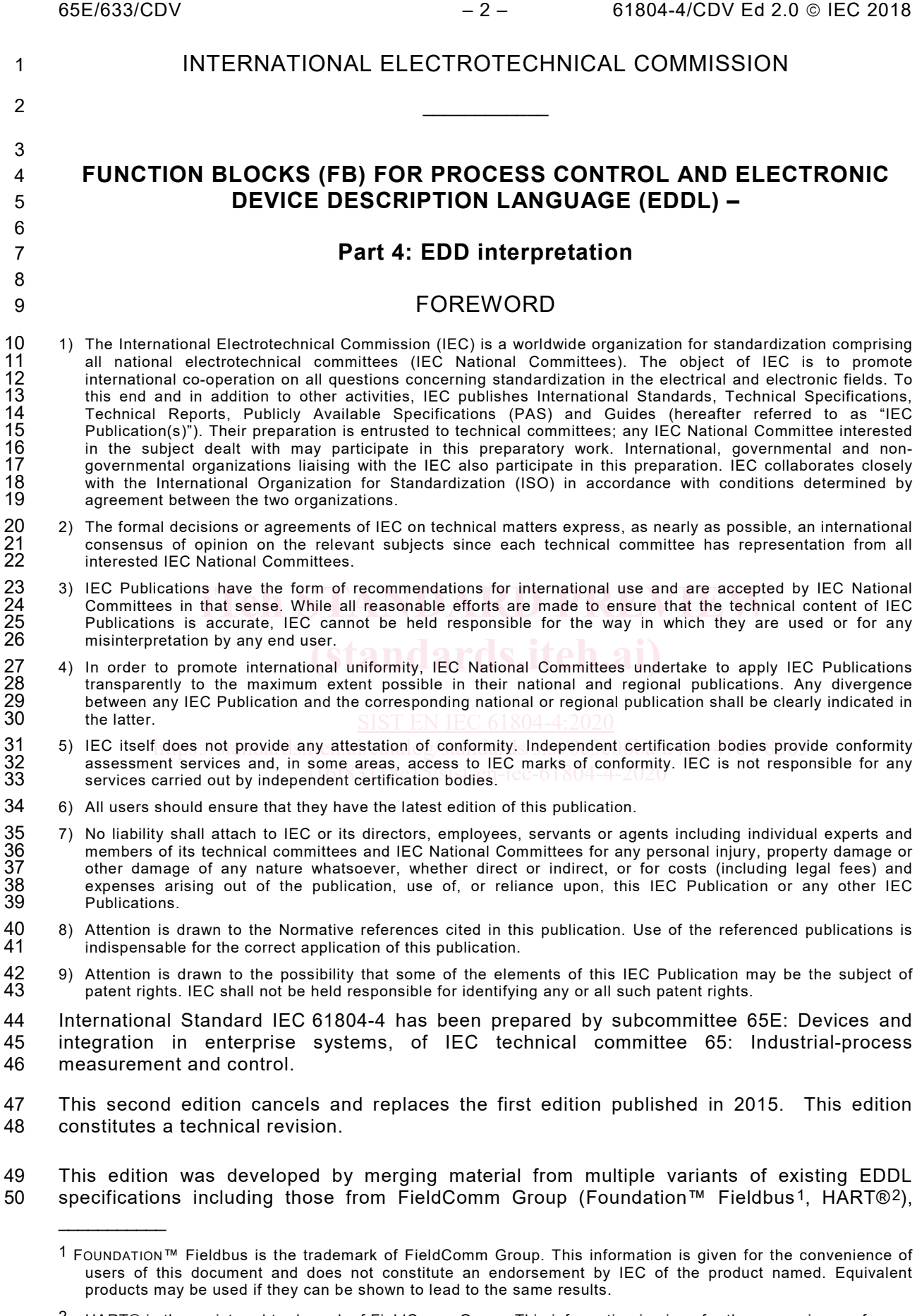

<span id="page-10-1"></span><span id="page-10-0"></span> $^2$  HART® is the registered trademark of FieldComm Group. This information is given for the convenience of users of this document and does not constitute an endorsement by IEC of the product named. Equivalent products may be used if they can be shown to lead to the same results.

### 61804-4/CDV Ed 2.0 © IEC 2018  $-3-$  65E/633/CDV

51 PROFIBUS™<sup>[3](#page-11-0)</sup> Nutzerorganisation e.V. (PNO), and ISA100\_Wireless™[4](#page-11-1) Compliance Institute<br>52 (ISA100 WCI). When a profile deviation exists, it is now indicated in the context where the (ISA100 WCI). When a profile deviation exists, it is now indicated in the context where the 53 related deviation is found. As a result, the formatting and numbering of this edition may be 54 different from any of the individual specifications from which this edition was derived.

55 This edition includes the following significant technical changes with respect to the previous 56 edition:

- 57 Communication profiles ISA100 and GPE were added.
- 58 Description of rules for optimized-column-width layout have been added.
- 59 Description of the concatenation of labels and help was added.
- 60 Color banding for meter type charts was added.
- 61
- 62 The text of this standard is based on the following documents:

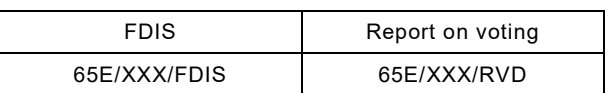

63

64 Full information on the voting for the approval of this standard can be found in the report on 65 voting indicated in the above table.

ob a voting indicated in the above table.<br>66 This publication has been drafted in accordance with the ISO/IEC Directives, Part 2.

67 A list of all parts in the IEC 61804 series, published under the general title *Function blocks* 68 *(FB) for process control and Electronic Device Description Language (EDDL)*, can be found on 69 the IEC website.

70 Future standards in this series will carry the new general title as cited above. Titles of existing

 $71$  standards in this series will be updated at the time of the next edition.

72 The committee has decided that the contents of this publication will remain unchanged until 73 the stability date indicated on IEC web site under "http://webstore.iec.ch" in the data related to 74 the specific publication. At this date, the publication will be

- 75 reconfirmed,
- 76 withdrawn,
- 77 replaced by a revised edition, or
- 78 amended.

\_\_\_\_\_\_\_\_\_\_\_

- 79
- 80 The National Committees are requested to note that for this publication the stability date<br>81 is 2023. is 2023.
- 82 THIS TEXT IS INCLUDED FOR THE INFORMATION OF THE NATIONAL COMMITTEES AND WILL BE <br>83 DELETED AT THE PUBLICATION STAGE. DELETED AT THE PUBLICATION STAGE.

<span id="page-11-0"></span>84

<sup>3</sup> PROFIBUS and PROFINET are the trademarks of the PROFIBUS Nutzerorganisation e.V. This information is given for the convenience of users of this document and does not constitute an endorsement by IEC of the product named. Equivalent products may be used if they can be shown to lead to the same results.

<span id="page-11-1"></span><sup>4</sup> ISA100\_Wireless™ is the trademark of ISA100 Wireless Compliance Institute. This information is given for the convenience of users of this document and does not constitute an endorsement by IEC of the product named. Equivalent products may be used if they can be shown to lead to the same results.

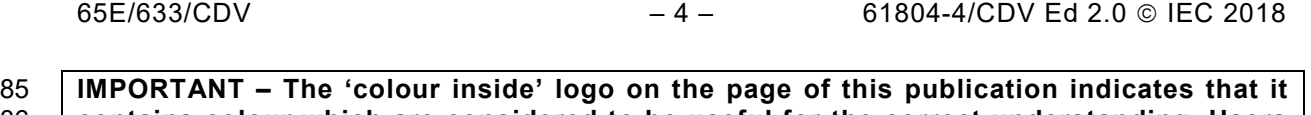

86 **contains colour which are considered to be useful for the correct understanding. Users**  87 **should therefore print this document using a colour printer.**

61804-4/CDV Ed 2.0 © IEC 2018  $-5 -$  65E/633/CDV

### 88 INTRODUCTION

89 This part of IEC 61804

- 90 contains an overview of the use of EDDL;
- 91 provides examples demonstrating the use of the EDDL constructs;
- 92 shows how the use cases are fulfilled; and
- 93 shows the proper EDD application interpretation for each example.
- 94 This part of IEC 61804 is not an EDDL tutorial and is not intended to replace the EDDL specification.

96 Instructions are provided for the EDD application, which describe what will be performed 97 without prescribing the technology used in the host implementation. For example, the FILE 98 construct describes data that is stored by the EDD application on behalf of the EDD. The FILE 99 construct does not specify how the data is stored. The EDD application can use a database, a<br>100 flat file, or any other implementation it chooses. flat file, or any other implementation it chooses.

101 EDDL features are limited by profile for each of the communication technologies. The 102 descriptions in this part of IEC 61804 refer to these features in a general sense and not all 103 communication technologies will support all of the features described. The profile definitions 104 in IEC 61804-3 shall be referred to in order to understand the features supported by each 105 communication technology. communication technology.

106

## **FUNCTION BLOCKS (FB) FOR PROCESS CONTROL AND ELECTRONIC DEVICE DESCRIPTION LANGUAGE (EDDL) –**

### **Part 4: EDD interpretation**

### **1 Scope**

 This part of IEC 61804 specifies EDD interpretation for EDD applications and EDDs to support EDD interoperability. This document is intended to ensure that field device developers use the EDDL constructs consistently and that the EDD applications have the same interpretations of the EDD. It supplements the EDDL specification to promote EDDL application interoperability 117 and improve EDD portability between EDDL applications.

### **2 Normative references**

 The following documents are referred to in the text in such a way that some or all of their content constitutes requirements of this document. For dated references, only the edition cited applies. For undated references, the latest edition of the referenced document (including any amendments) applies.

 IEC 61784-1, *Industrial communication networks – Profiles – Part 1: Fieldbus profiles61784-2, Industrial communication networks – Profiles – Part 2: Additional fieldbus profiles for real-time networks based on ISO/IEC 8802-3*

- 
- 126 IEC 61804-3, *Function blocks (FB) for process control and Electronic device description language (EDDL)*<sup>−</sup> *Part 3: EDDL syntax and semantics*
- 127 Ianguage (EDDL) Part 3. EDDL syntax and semantics<br>128 IEC 61804-5, *Function blocks (FB) for process control and Electronic device description language (EDDL)*<sup>−</sup> *Part 5: EDDL Builtin library*

130 ISO/IEC 10918 (all parts), *Information<sub>g</sub> technology <sub>S</sub>I* (Digital compression and coding of *continuous-tone still images* a16f83118e15/sist-en-iec-61804-4-2020SIST EN IEC 61804-4:2020

 ISO/IEC 15948, *Information technology - Computer graphics and image processing - Portable Network Graphics (PNG): Functional specification*

### **3 Terms, definitions, abbreviated terms acronyms and conventions**

### **3.1 General terms and definitions**

- For the purposes of this document, the terms and definitions given in IEC 61804-3 and the following apply.
- ISO and IEC maintain terminological databases for use in standardization at the following addresses:
- ISO Online browsing platform: available at https://www.iso.org/obp
- IEC Electropedia: available at http://www.electropedia.org/
- **3.1.1**

# **EDD developer**

- individual or team that develops an EDD
- **3.1.2**
- **container**
- user interface elements that contain other user interface elements
- Note 1 to entry: Containers can include menus, windows, dialogs, tables, pages, groups, and other containers.